## **Integration von Vektorfeldern**

# **Linienintegral**

#### **Bewegung eines Körpers I**

<sub>gration von Vektorfeldern</sub><br>Bewegung eines Körpers I<br>*Situation*: Auf einen Körper wirkt eine Kraft  $\vec{F}$ *Situation*: Auf einen Körper wirkt eine Kraft  $\vec{F}$ 

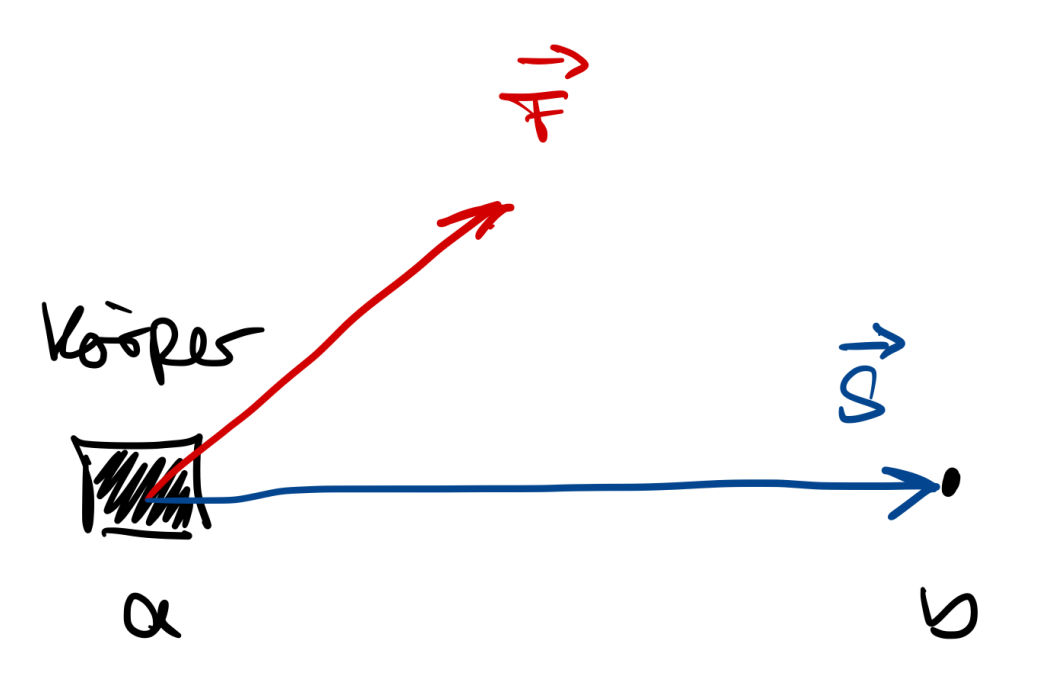

*Frage*: Welche Arbeit muss verrichtet werden, um Körper von Punkt  $a$  nach  $b$  zu bringen?

Beschreibung des Weges mit Vektor *s*

 $Arbeit = Kraft \cdot Weg$ 

# **Bewegung eines Körpers II** <sub>gration von Vektorfeldern</sub><br>**Bewegung eines Körpers II**<br>Zerlegung der Kraft  $\vec{F}$  in

Zerlegung der Kraft  $\vec{F}$  in

- − *F*<sub>∥</sub>: Parallel zur Bewegungsrichtung  $\vec{s}$
- : Senkrecht zur Bewegungsrichtung *F*<sup>⊥</sup> *s*

Die zu verrichtende Arbeit ist nun

$$
W = |\vec{F}_{||}|\cdot|\vec{s}| = |\vec{F}|\cdot|\vec{s}|\cdot\cos(\alpha)
$$

Anwendung des Skalarproduktes

$$
W=\vec{F}\cdot\vec{s}
$$

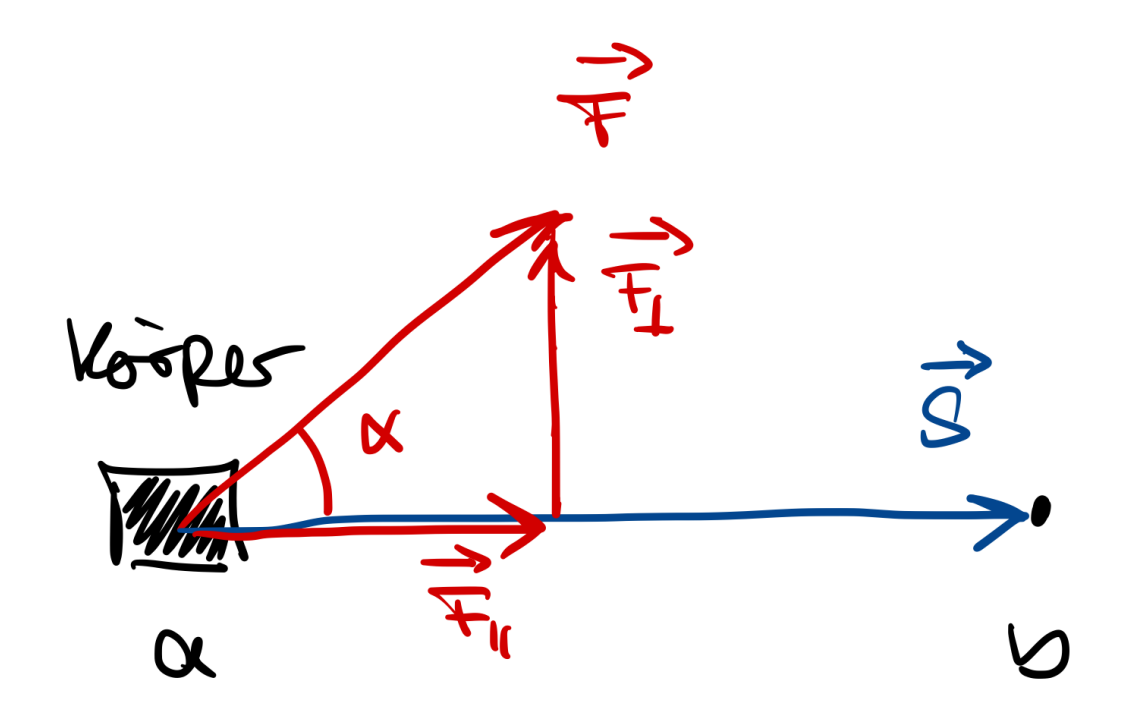

# **Bewegung eines Körpers in einem inhomogenen Kraftfeld <sup>I</sup>** <u>gration von Vektorfeldern</u><br>Bewegung eines Körpers in einem inhomogenen Kraftfeld<br>Inhomogenes Kraftfeld (z.B. durch Gravitation, Strömung eines Fluids, etc.)

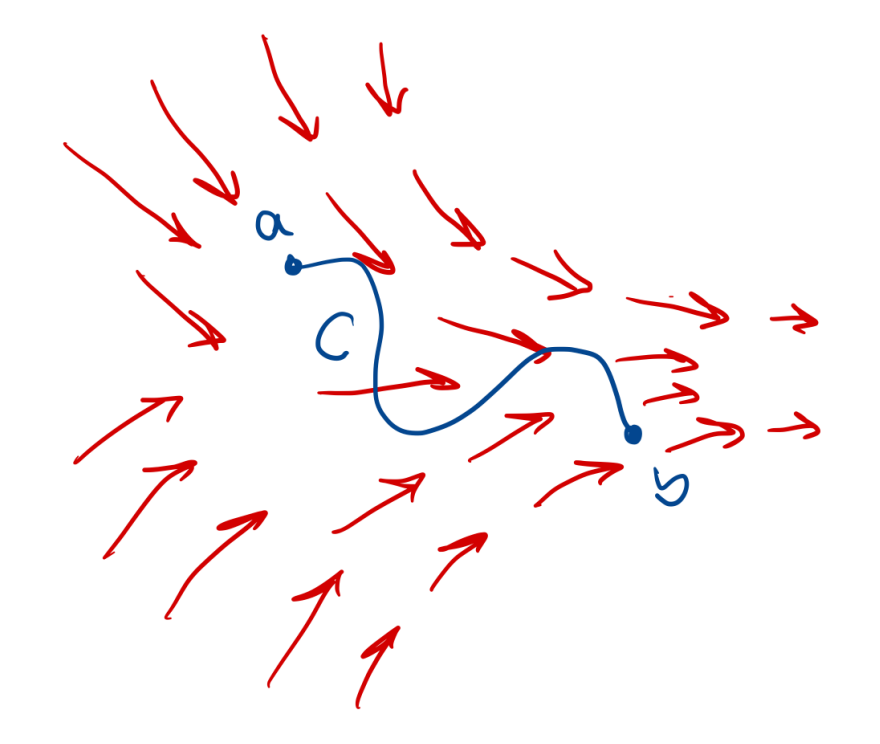

Frage: Welche Arbeit muss verrichtet werden, um Körper entlang der Kontur *C* zu bewegen?

# **Bewegung eines Körpers in einem inhomogenen Kraftfeld II**

Näherungsweise Zerlegung der Strecke  $s$  in  $N$  kleine Streckenabschnitte  $\Delta \vec{s}_i$  mit  $i=1,\ldots,N$ 

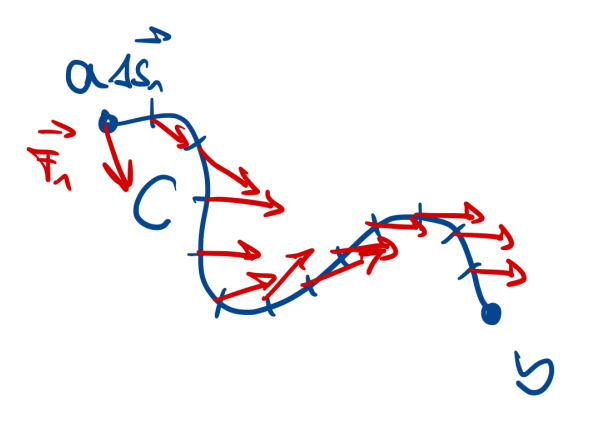

Auswertung der mechanischen Arbeit entlang der kleinen Streckenabschnitte

$$
\Delta W_i = \vec{F}_i \cdot \Delta \vec{s}_i
$$

Näherungsweise Berechnung der Arbeit durch Summe der Teil-Arbeiten entlang der kleinen Streckenabschnitte

$$
W \approx \sum_{i=1}^N \Delta W_i = \sum_{i=1}^N \vec{F}_i \cdot \Delta \vec{s}_i
$$

Copyright by Prof. Dr. Christian Siegl 5

# **Bewegung eines Körpers in einem inhomogenen Kraftfeld III**

Verkleinerung der Streckenabschnitte  $\Delta\vec{s}_i$  zu infinitessimal kleinen Streckenabschnitten  $\mathrm{d}\vec{s}$  i

$$
\mathrm{d} W = \vec{F} \cdot \mathrm{d} \vec{s}
$$

 $W = \oint F \cdot \epsilon$ 

*C*

Berechnung der mechanischen Arbeit mittels Integration der infinitessimalen Arbeiten entlang der Kontur *C*

$$
W=\int_C \mathrm{d} W=\int_a^b \vec{F}\cdot \mathrm{d}\vec{s}
$$

 $F\cdot\mathrm{d}\vec{s}$ 

Die Integration eines Vektorfeldes entlang einer Strecke wird auch als Linienintegral bezeichnet.

Bei geschlossener Kontur  $C$  (d.h. indentischer Anfangs- und Endpunkt), spricht man von einem *Ringintegral* 

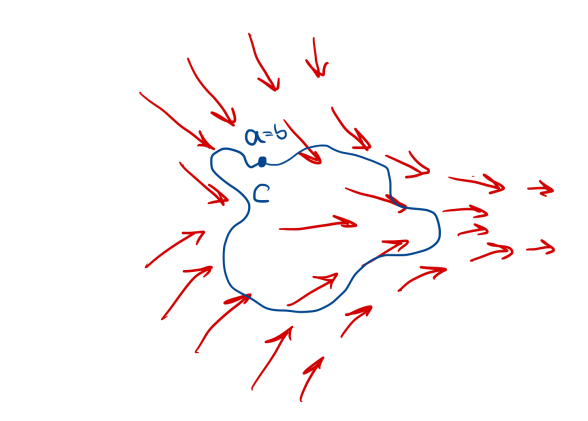

#### **Parametrierung des Linienintegrals**

Um ein Linienintegral auszurechnen, muss es in ein bestimmtes Integral umgeformt werden

Diese Umformung nennt man Parametrierung

Die Parametrierung lässt sich mathematisch allgemein formulieren (vgl. z.B. [Albach])

Hier werden spezielle Parametrierungen für verschiedene Koordinatensysteme betrachtet

#### **Kartesische Koordinaten**

$$
\mathrm{d}\vec{s}=\vec{\mathrm{e}}_{x}\cdot\mathrm{d}x+\vec{\mathrm{e}}_{y}\cdot\mathrm{d}y+\vec{\mathrm{e}}_{z}\cdot\mathrm{d}z
$$

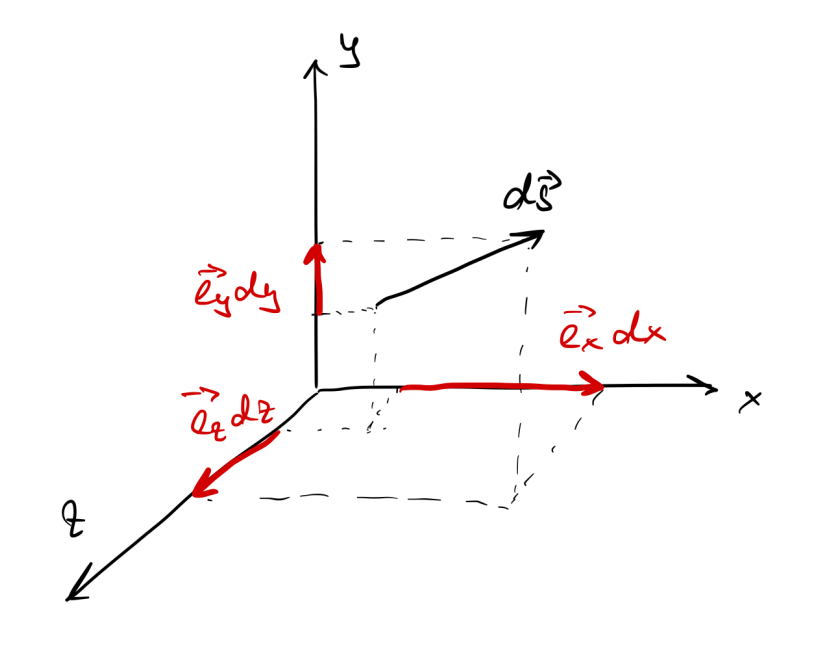

#### **Parametrierung des Linienintegrals - Polar- und Zylinderkoordinaten**

**Polarkoordinaten**

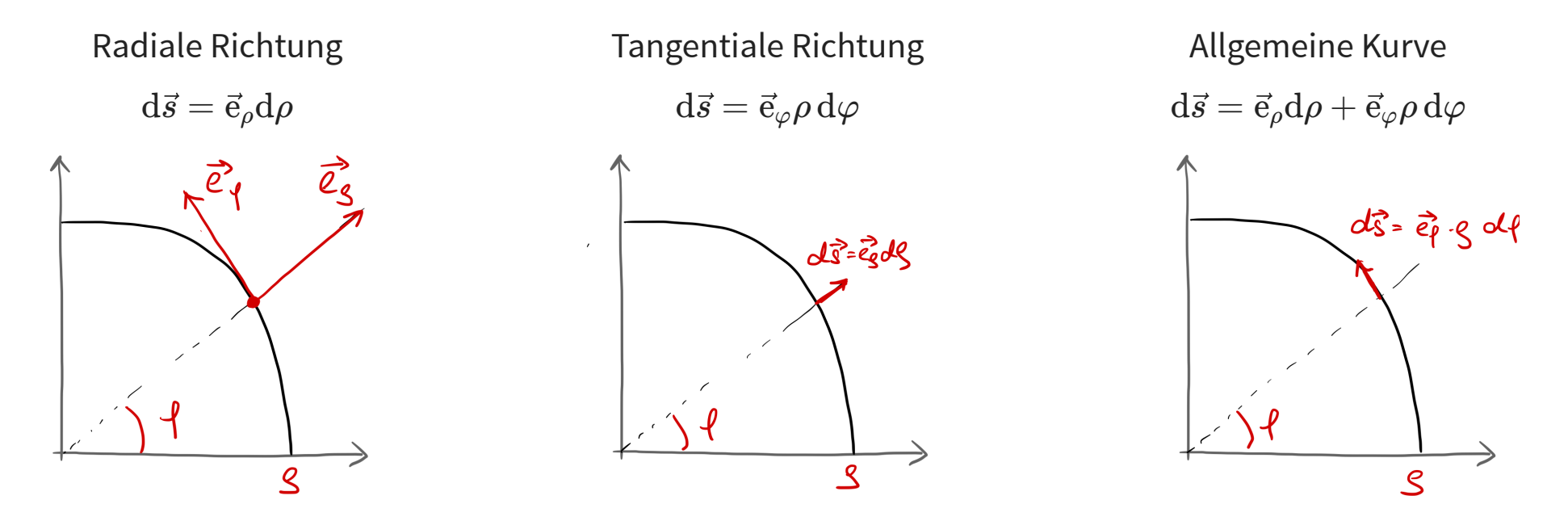

#### **Zylinderkoordinaten**

Erweiterung des Wegelementes von Polarkoordinaten um die z-Komponente:

$$
\mathrm{d}\vec{s}=\vec{\mathrm{e}}_{\rho}\mathrm{d}\rho+\vec{\mathrm{e}}_{\varphi}\rho\,\mathrm{d}\varphi+\vec{\mathrm{e}}_{z}\mathrm{d}z
$$

#### **Parametrierung des Linienintegrals III**

**Kugelkoordinaten**

 $d\vec{s} = \vec{e}_r dr + \vec{e}_{\vartheta} r d\vartheta + \vec{e}_{\varphi} r \sin(\vartheta) d\varphi$ 

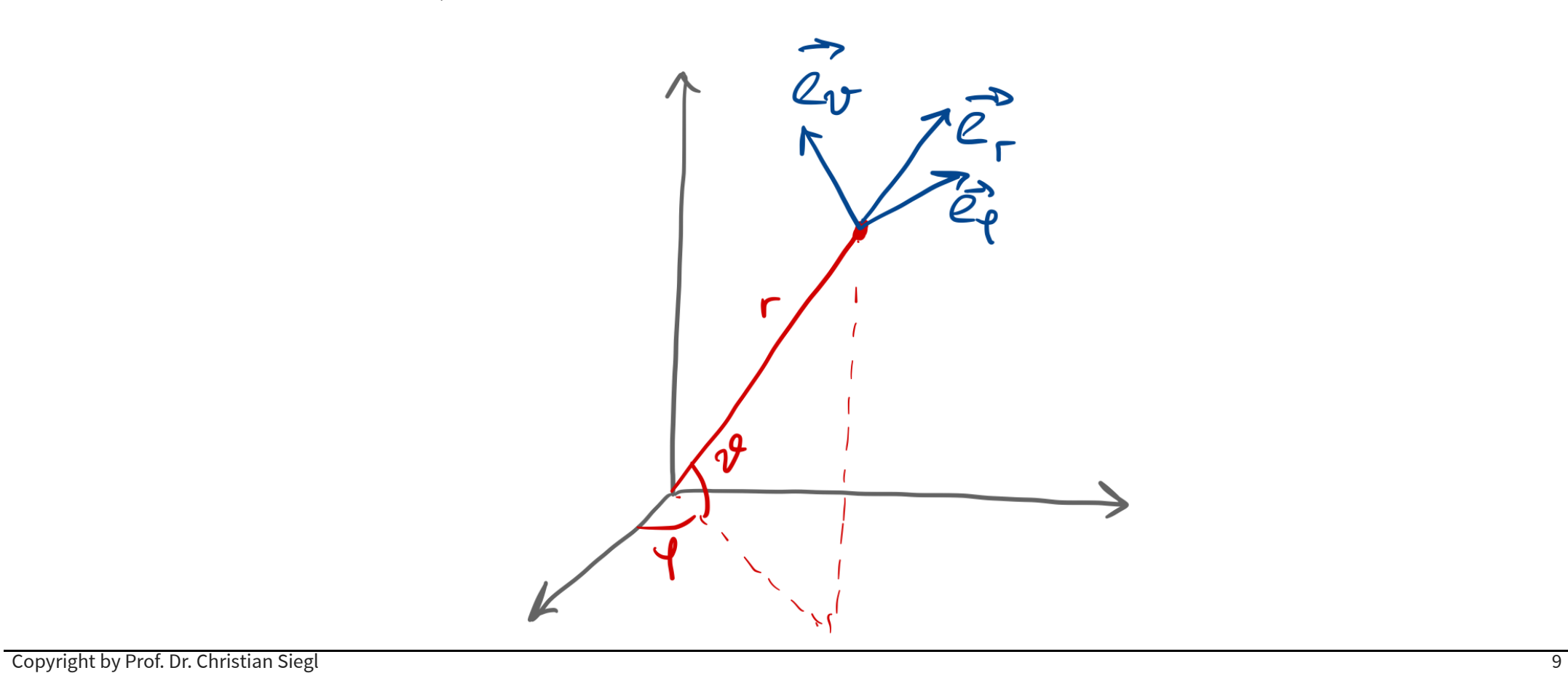

### **Flächenintegral**

#### **Strömung eines Flusses durch Engstelle I**

Frage: Ein Fluss tritt auf eine Engstelle. Wie ändert sich die Strömungsgeschwindigkeit?

Volumenstrom:  $\frac{\text{d}}{\text{d}t}V(t)=\Phi$  (Fluss)  $[\Phi]=\frac{\text{m}^3}{\text{s}}$  $\underline{\mathrm{m}}^3$ 

Volumenstrom ist unabhängig von der Engstelle

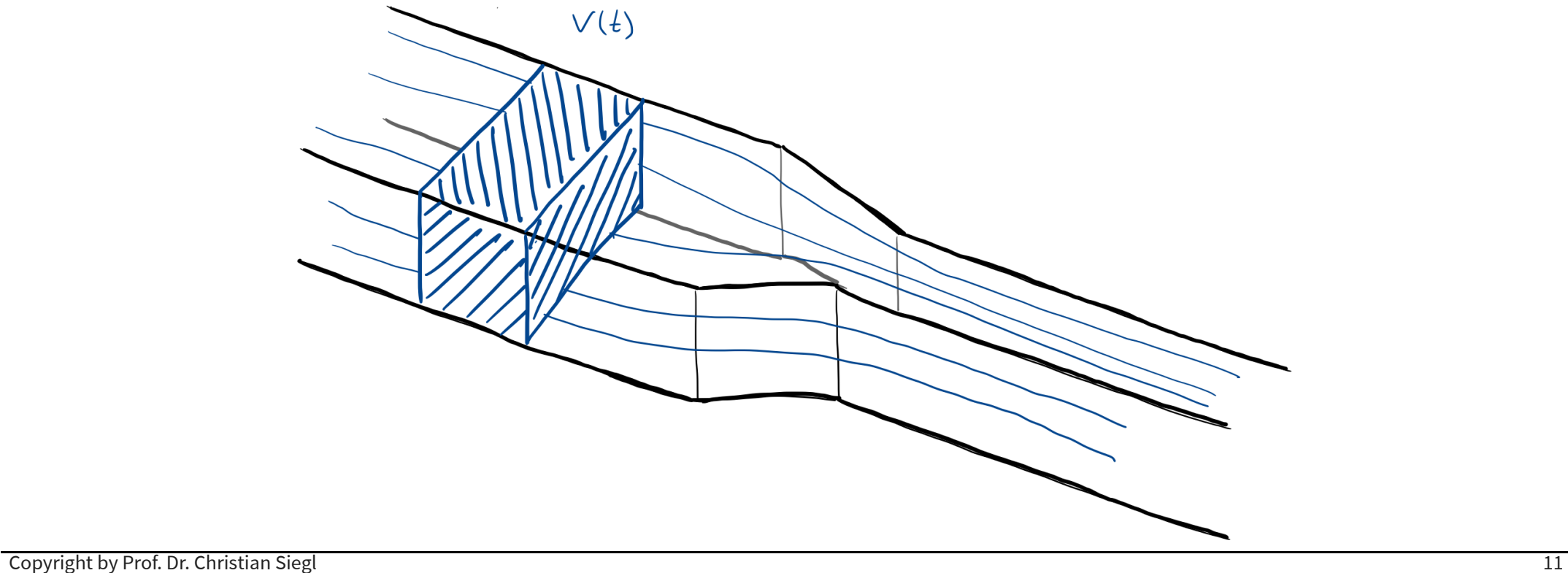

#### **Strömung eines Flusses durch Engstelle II**

Beschreibung der Engstelle durch niedrigere Querschnittsfläche *A*<sup>2</sup> < *A*<sup>1</sup>

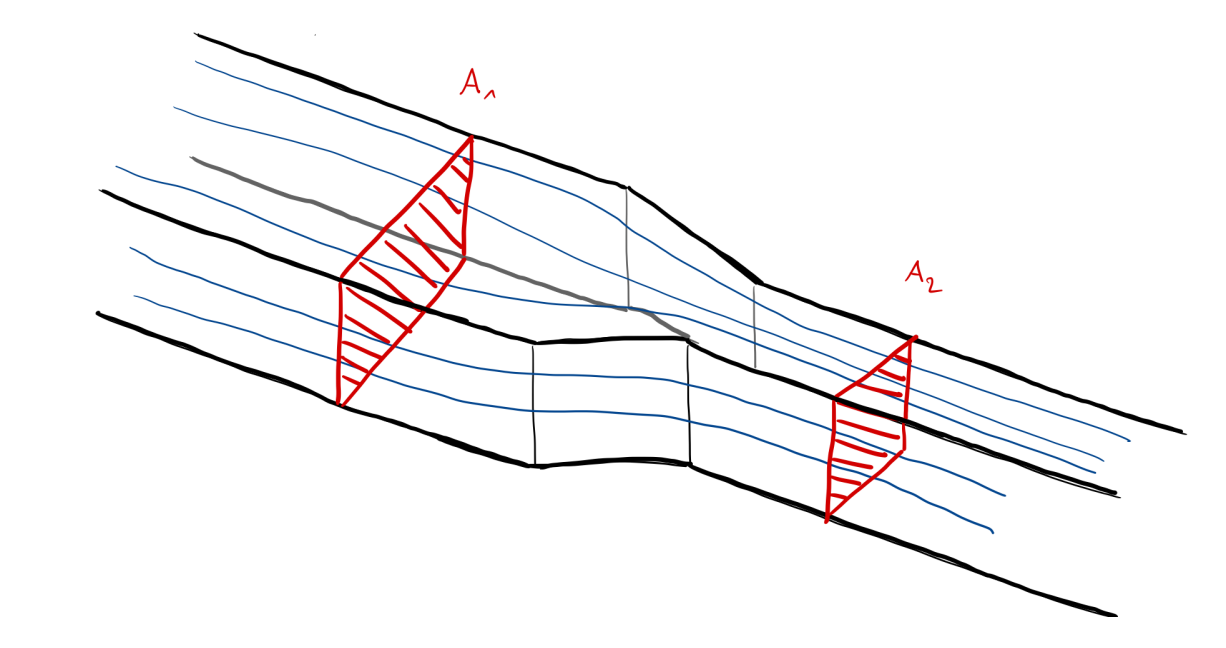

Flussdichte:  $v = \frac{\Phi}{A}$  (Strömungsgeschwindigkeit)  $[v] = \frac{\text{m}}{\text{s}}$ m

Da Fluss  $\Phi$  vor und nach der Engstelle gleich folgt

 $A_1 \cdot v_1 = A_2 \cdot v_2$  Kontinuitätsgleichung

#### **Strömung eines Flusses durch Engstelle II**

Vektorielle Flussdichte und vektorielle Querschnittsfläche

 $\Phi = \vec{v} \cdot \vec{A} = |\vec{v}| \cdot |\vec{A}| \cdot \cos(\alpha) = v \cdot A \cdot \cos(\alpha)$ 

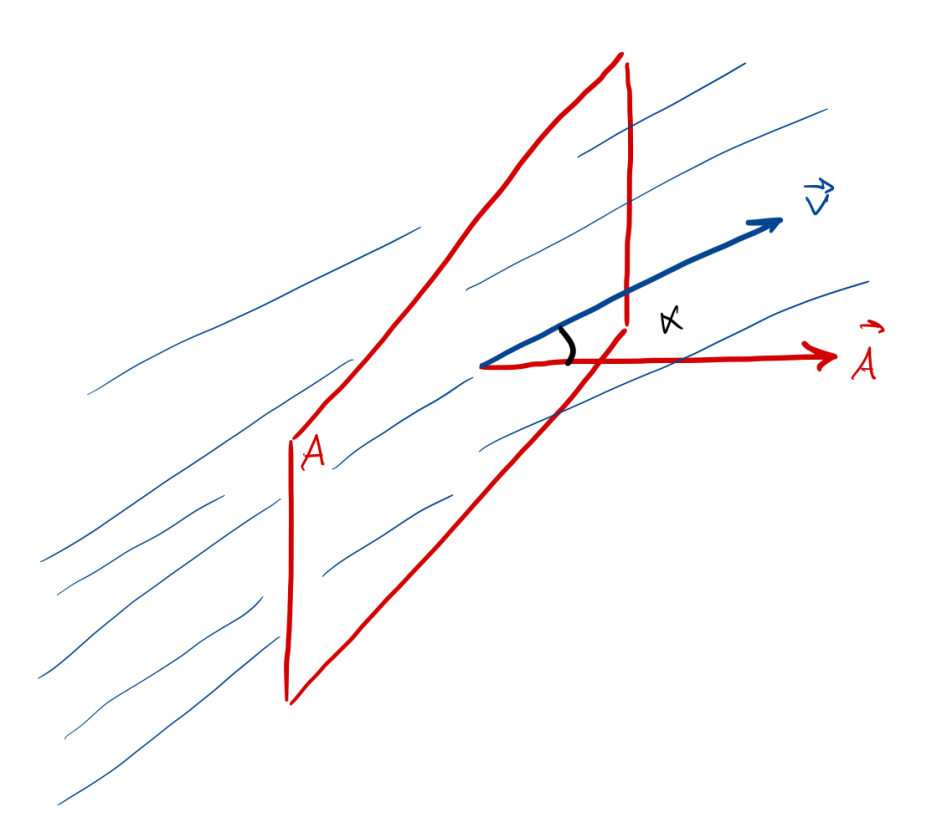

#### **Berücksichtigung einer inhomogenen Strömung**

Inhomogene Flussdichte  $\vec{v}$  durch berücksichtigung der Reibung am Ufer und Grund

Berechnung des Flusses durch ein infinitessimales Flächenstück

$$
\mathrm{d}\Phi=\vec{v}\cdot \mathrm{d}\vec{A}
$$

Integration über alle infinitessimalen Fluss-Beiträge

$$
\Phi=\iint_A{\rm d}\Phi=\iint_{A}\vec{v}\cdot{\rm d}\vec{A}
$$

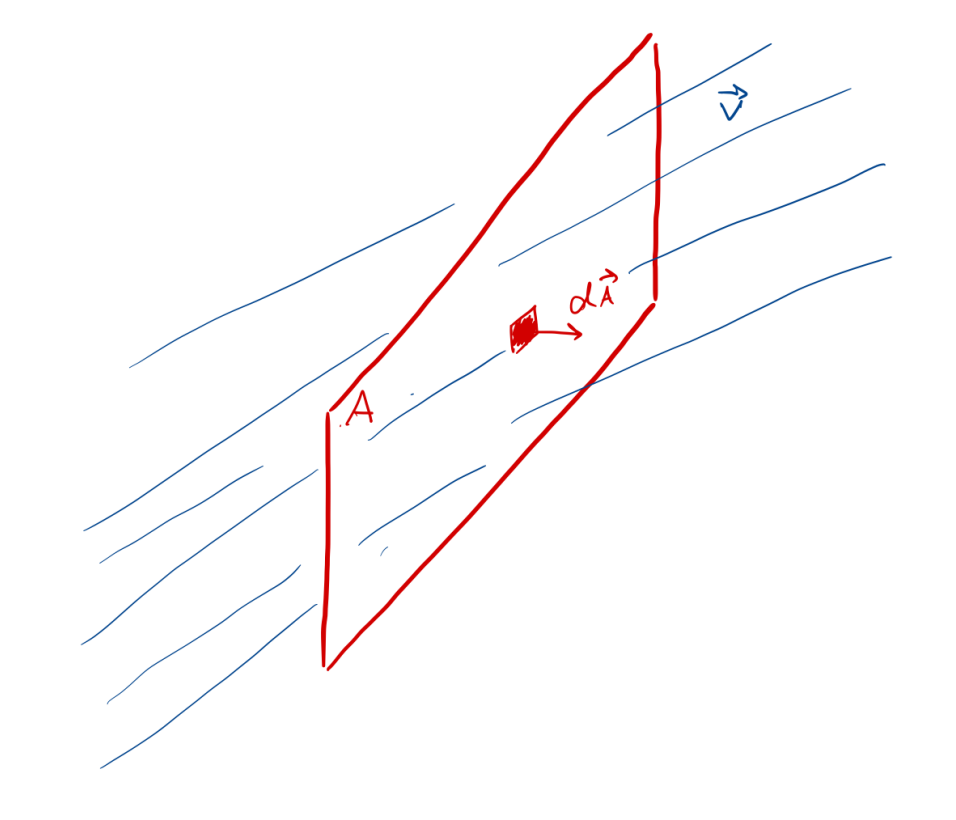

#### **Parametrierung des Flächenintegrals - Kartesische Koordinaten**

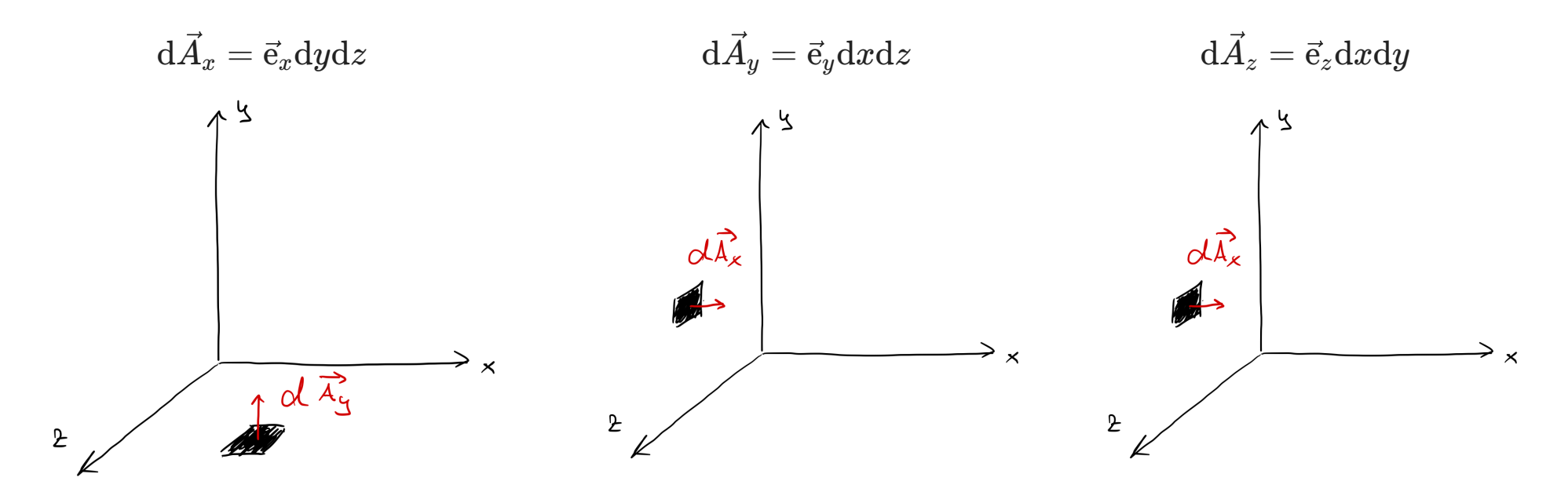

#### **Parametrierung des Flächenintegrals - Zylinderkoordinaten**

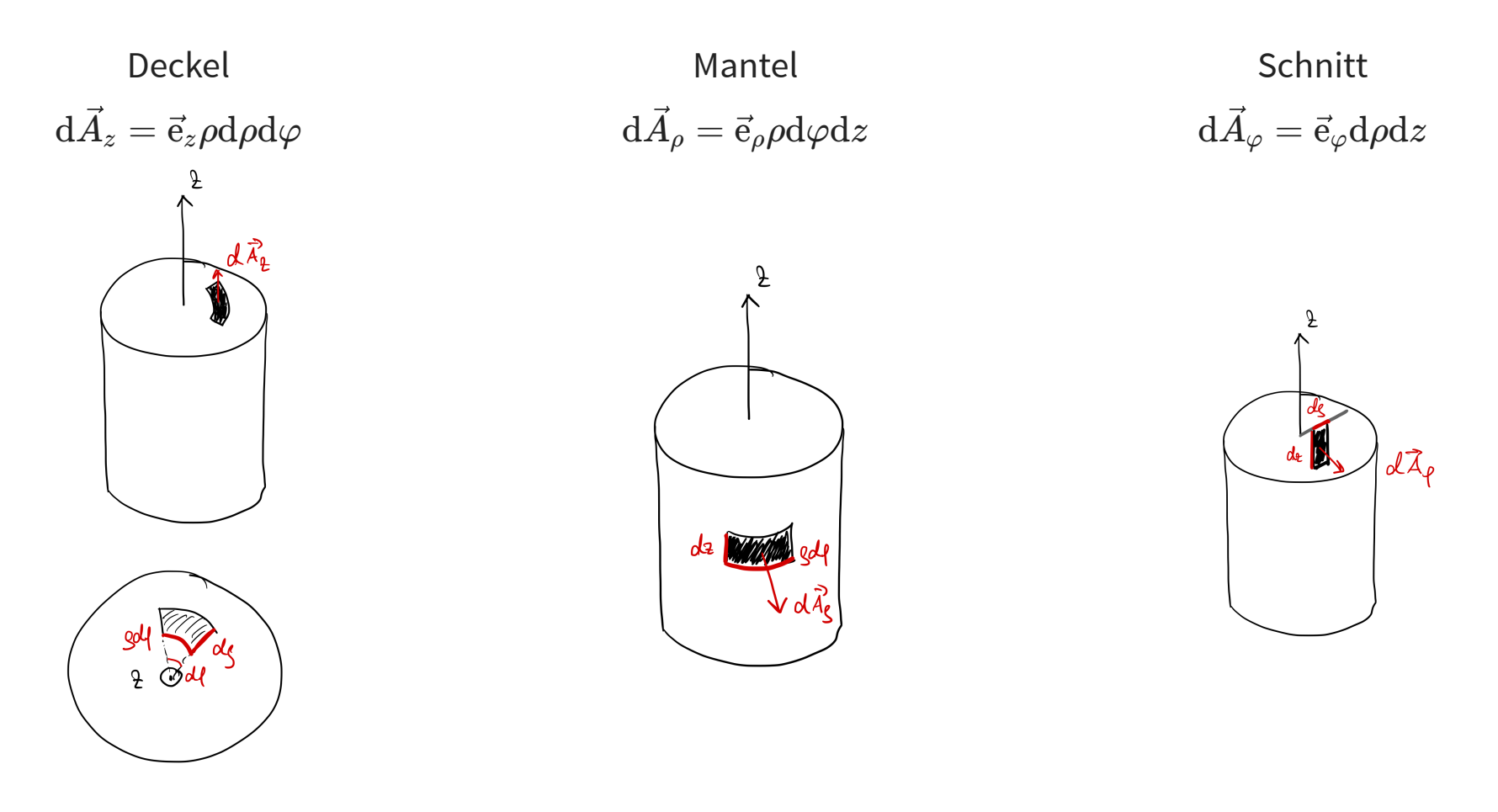

#### **Parametrierung des Flächenintegrals - Kugelkoordinaten**

 $\mathrm{d}\vec{A}_r = \vec{\mathrm{e}}_r r^2 \sin(\vartheta) \mathrm{d}\vartheta \mathrm{d}\varphi$ 

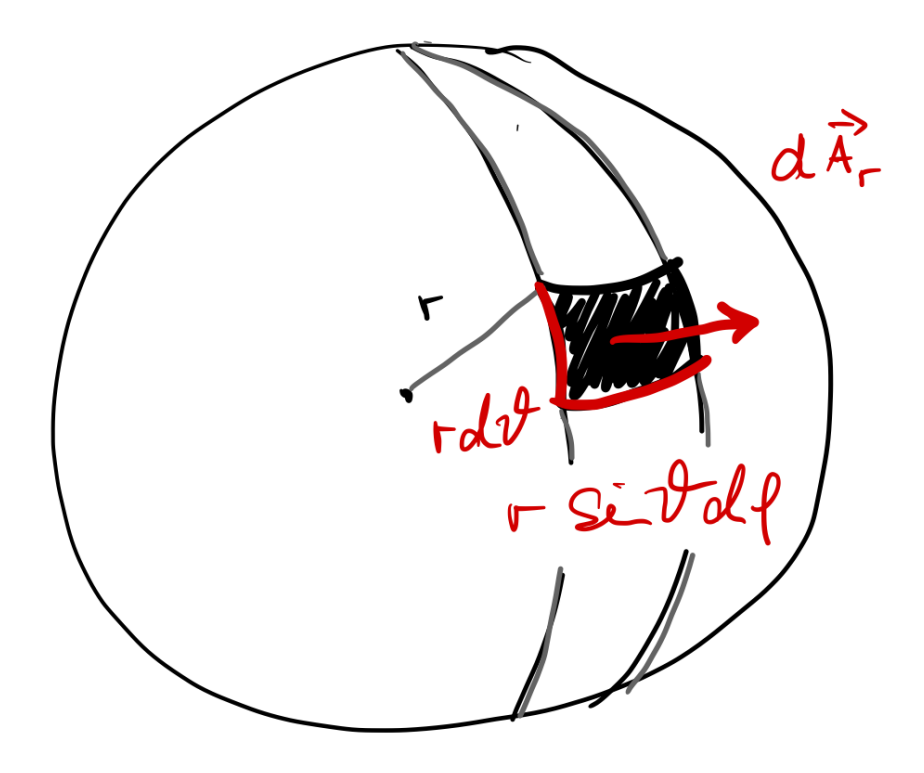

#### **Beispiel zur Berechnung des Flächenintegrals**

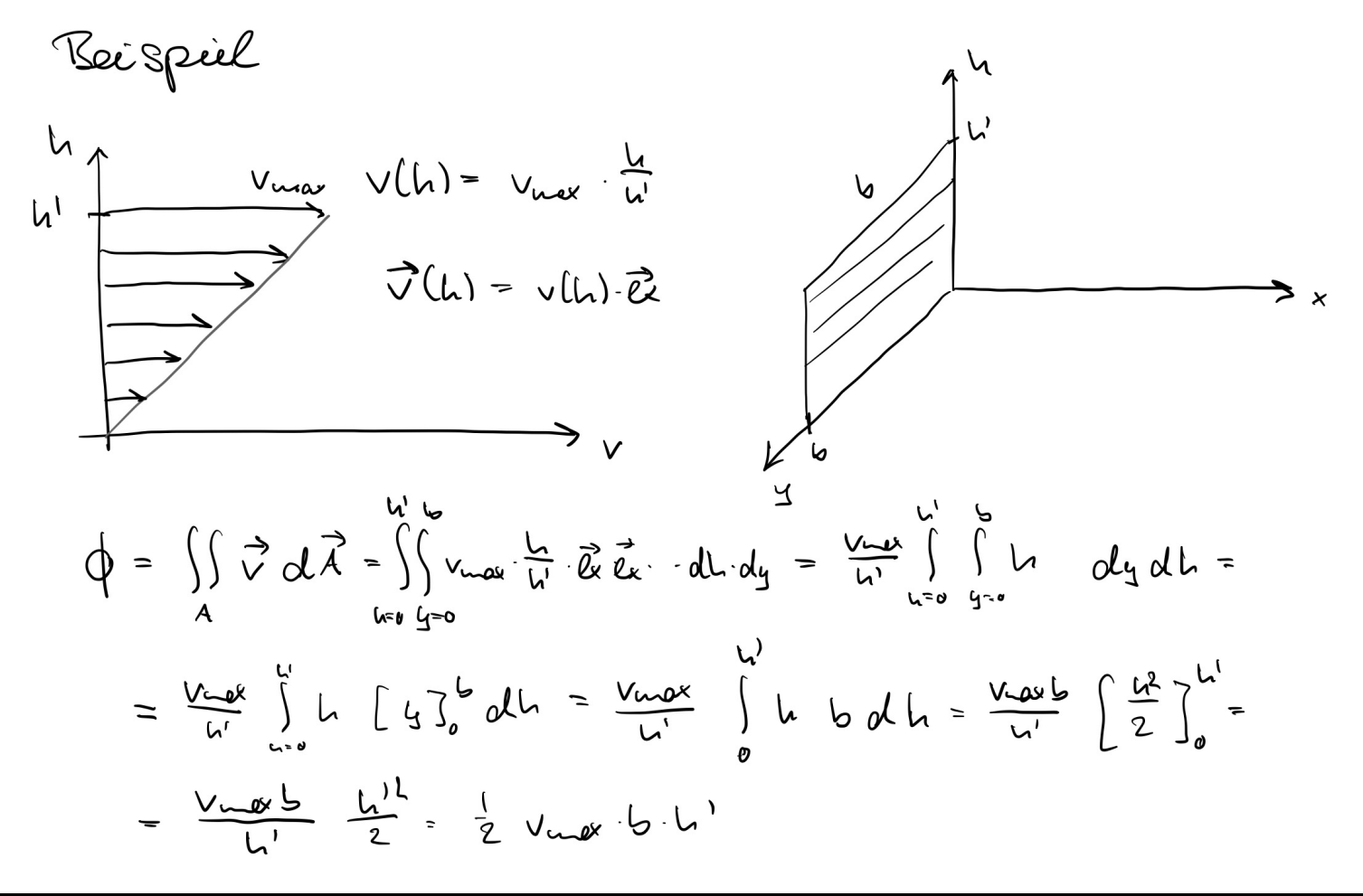

Copyright by Prof. Dr. Christian Siegl 18

## **Volumenintegral**

#### **Berechnung der Masse eines Körpers**

Gegeben ist Dichte *ϱ* eines Körpers

Bei homogener Dichte berechnet sich das Gewicht des Körpers mit Volumen  $V$  durch

 $m = \rho \cdot V$ 

Zerlegung des Körpers in infinitessimal kleine Volumeneinheiten d*V*

Masse dieser kleinen Volumeneinheiten

$$
\mathrm{d}m=\varrho\cdot\mathrm{d}V
$$

Gesamtmasse durch Integration der infinitessimal kleinen Masseneinheiten

 $m = \int dm = \iiint \varrho dV$ *V*

*Volumenintegral* über die Dichte  $\varrho$ : Integration über drei Raumrichtungen

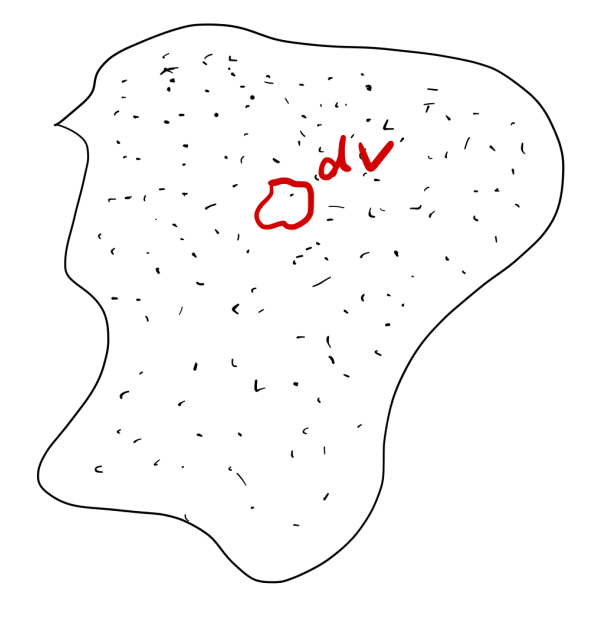

#### **Parametrierung des Volumenintegrals**

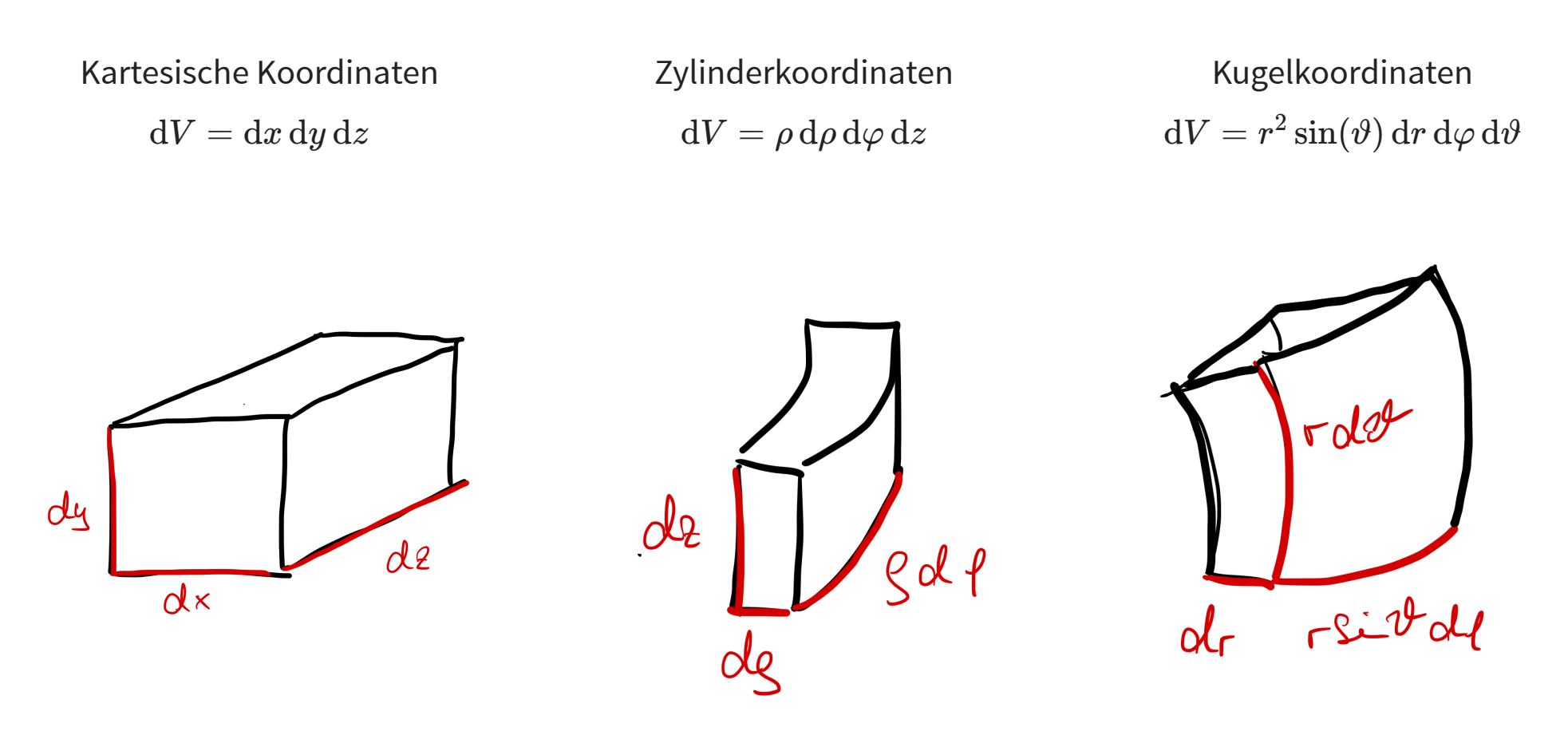

### **Referenzen**

[1] M. Albach, Elektrotechnik, Pearson Verlag.